## **AutoCAD Crack Patch With Serial Key**

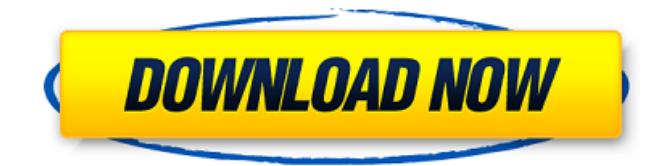

#### **AutoCAD Crack+ Torrent (Activation Code) [Win/Mac]**

Since its introduction in 1982, AutoCAD has been used in nearly all major industries, including architecture, engineering, automotive, construction, manufacturing, machining, and many others. As of 2016, AutoCAD has more than 1 million active users. AutoCAD is used by more than 50 million active users. Contents 1 What is AutoCAD? 2 Getting started with AutoCAD 2.1 Installing AutoCAD 2.2 Finding tutorials 3 The AutoCAD Menu 3.1 User interface and tools 3.2 Finding and running AutoCAD commands 3.3 AutoCAD Standard Features 3.4 Managing projects and drawing sheets 3.5 Working with the Ribbon 3.6 The undo command 4 The Ribbon and its features 4.1 Command buttons on the Ribbon 4.2 Customizing the Ribbon 5 Drawing and Editing 5.1 Selecting objects 5.2 Using AutoCAD's drawing tools 5.3 Drawing dimensions and linetypes 5.4 Using AutoCAD's drawing tools 5.5 Drawing snap-to and point-and-click objects 5.6 Manipulating drawings 5.7 Drawing text and images 5.8 Using commands to make drawings easier to edit 5.9 Creating compound objects 5.10 Color, linetypes, and fonts 5.11 Placing objects and sections 5.12 Outlining drawings 5.13 Drawing freehand 5.14 Combining drawings into drawings and documents 5.15 Using the LayOut and Architectural Desktop commands 5.16 Using AutoLISP 5.17 Using AutoCAD's shape functions 6 Tools for drawings 6.1 Drawing and measuring tools 6.2 Text and plotting tools 6.3 Filters and the Drafting tab 6.4 Sheet set and study tools 6.5 Using layer functions 6.6 Using AutoCAD's shape functions 6.7 Using graphics functions 6.8 Using AutoCAD's Exporting and Sharing tools 6.9 Using AutoCAD's templates 6.10 Using AutoCAD's OLE functions 7 Key commands 7.1 Direct

#### **AutoCAD Crack With License Code**

Programming Language Integration AutoCAD supports programming through the integration of several programming languages. AutoCAD 2015 supports three languages – Visual LISP, Visual Basic, and AutoLISP. It also has the capability to integrate with the Microsoft.NET platform through the use of Visual Studio, Visual Studio integration, a standard way of developing for Visual LISP, and the use of.NET based programming languages. AutoCAD also supports languages including C++, Delphi, Borland C++Builder, Visual C++, and Visual Basic (2002). AutoCAD also supports Autodesk's in-house ObjectARX language, which is included with the C++Builder plugin. AutoCAD also supports a programming API called Application Programming Interface (API) using either the Visual Basic programming language or AutoLISP. See also List of AutoCAD software References Further reading External links Category:AutoCAD Category:Windows-only software Category:3D graphics software Category:Computer-aided design software Category:Computer-aided design software for Windows Category:AutoCAD add-ons Category:Computer-related introductions in 1989 Category:1991 software Category:3D graphics software for Linux Category:Linux software1. Field of the Invention The present invention relates to a semiconductor device and, more particularly, to a semiconductor device having a built-in storage capacitor. 2. Description of the Prior Art One of the important elements in a semiconductor memory device is a storage capacitor. In order to increase the integration density of a memory device, the capacitor must be made smaller, and this decrease in size is the single biggest factor in reducing the memory device size. It is therefore highly desirable to decrease the size of the storage capacitor. In the prior art, it is typical to

form a capacitor as a large region defined by N.sup.+ buried layer diffusion regions formed in a silicon substrate and silicon oxide layers formed on the substrate. However, the recent tendency is to form storage capacitors having a very small size. Such a small size storage capacitor is typically formed in the same steps as a bit line or a control gate electrode. In a semiconductor device in which a bit line and a control gate electrode are formed in the same step, the bit line and the control gate electrode are formed prior to the formation of the storage capacitor. a1d647c40b

## **AutoCAD Serial Key (Latest)**

Run the Autocad as Administrator. Click the New button. Enter a name and click OK. Locate and double-click on the virtual disk that was created. Launch the disk and wait for the setup dialog to show up. Select the option to install and follow the onscreen instructions. A completed Autocad setup will be installed in the user directory. Enter the Autocad and Autocad R20 Full File Path into the application's application options box. Start the Autocad. Select the Build Layers menu and click OK. Click on the Build button. Start the Autocad. Select the Open Layer menu and click OK. Close the Autocad. Wait for the Autocad to load. Go to the dropdown menu and click Yes. Select the Open menu and then click on the Virtual Disk from the list of options. Select the file you created with the Autocad R20 Keygen and click Open. Wait for the Autocad to load. Close the Autocad. If you're using Autodesk's Autocad Map 3D, locate and launch Autocad Map 3D. Use the layers that were created in Autocad R20 to build a physical model in Autocad Map 3D. When finished with Autocad Map 3D, close it. If you're using Autodesk's Autocad Map 3D, locate and launch Autocad Map 3D. You can now use the newly created physical model. Autodesk Autocad 2015 Keygen First you need to have Autodesk's Autocad 2015 installed on your computer. If you already have it installed and activated, then skip this step and move on to Step 2: How to Activate Autocad. If you don't have it installed, then follow the instructions provided below to get it and go to Step 3: How to Activate Autocad. Then, you will have to follow the steps to complete the Autocad 2015 installation. Step 1: How to Install Autocad 2015 Installing Autodesk Autocad is a very simple process and is usually a breeze. Follow the steps below to install Autocad 2015: First, make sure that you have a working internet connection. If you don't have a working internet connection,

### **What's New in the?**

Part of the streamlined use of AutoCAD. With Part, you can work on multiple layers simultaneously and can work on a design and an edit history together. Also, you can mark up a design and change your mind. You can update the edit history with any changes, or abandon the edit altogether. (video: 2:07 min.) Sharing & Email: Save your designs as files on your computer, on your network, or the cloud. You can email your files as attachments or as a link to your favorite cloud storage service. The attached files can be edited and opened with AutoCAD. (video: 0:42 min.) Teams & Cloud: Team accounts are available for AutoCAD 2023. You can use them for remote collaborations with one person on the drawing while another edits the shared document. You can also use a team account to share and collaborate on a cloud service, like Dropbox. (video: 0:32 min.) Faster CAD creation: Work on projects faster with a new dedicated 3D Modeling project environment. When you select Project, you can begin building directly from the menu, creating new, existing or previously imported CAD models. You can modify them, fix problems, and add and subtract parts. (video: 0:34 min.) About graphics and fonts: AutoCAD LT includes hundreds of nondefault fonts. Use these or make your own. You can import your own logo files and embed them into the document. (video: 0:30 min.) The New drawing experience: Get ideas with smart tooltips and content that align with your design. You can also get advice and keep your work organized with a customizable toolbar. (video: 0:25 min.) Improvements to transparency: Optimize your drawings with new or improved transparency features. You can now combine Transparency Modes and combine layers with transparent objects. You can also draw and then rotate, and you can duplicate, move, or delete the transparency layers as needed. (video: 0:33 min.) Move and resize controls: Enjoy the improved sizing and placement of control elements. You can move, resize, and copy controls from other documents with Edit → Paste. You can also use the new "Lasso" tool to select and move multiple controls at once. (video: 1:14 min.) Include and Exclude Items: Re

# **System Requirements:**

OS: Windows 7, Windows 8, Windows 8.1, Windows 10, Windows Server 2008, Windows Server 2012, Windows Server 2016 Processor: AMD A8, Intel Core i3, Intel Pentium 4/AMD Athlon (32-bit) Intel Core i5, Intel Core i7 (32-bit) AMD A10, Intel Core i3, Intel Core i5, Intel Core i7 (64-bit) Memory: 2 GB RAM

Related links: